## [www.qt3885.com http://www.qt3885.com](http://www.qt3885.com)

 $\overline{\phantom{a}}$ 

 $\overline{\phantom{a}}$ 

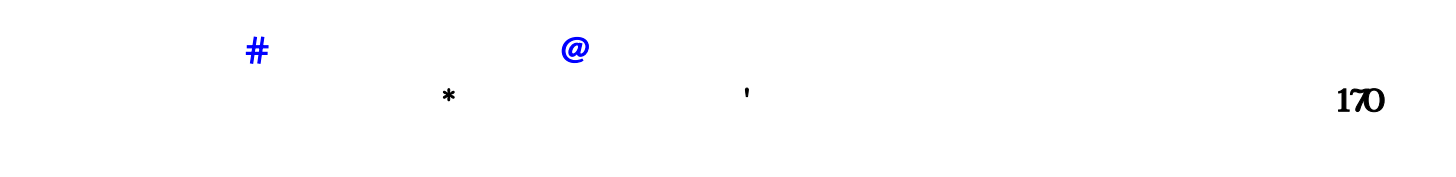

 $1653$ 

 $5261$   $4102$  !  $\sim$  2113  $\overline{\textbf{B}}$ 

 $1.76$  $\overline{\phantom{a}}$ 

, and it is the IP in the set of  $\mathbb{P}$  in the set of  $\mathbb{P}$  is the set of  $\mathbb{P}$  $\ast$  : ADSL 2113. IP 5261.  $\cdot$  4102  $\mathbb{R}$  . The contract of  $1653$  and  $\mathbb{R}$  . The contract of  $\mathbb{P}$  $\mathbb{P}$ . The contract of the contract of the contract of the contract of the contract of the contract of the contract of the contract of the contract of the contract of the contract of the contract of the contract of the . A  $\mathbb{P}$  . The interval . The interval . The interval . If  $\mathbb{P}$  . The interval is the interval . 更新也很烦..所以最好自己做.(自己做最好用TYFSOFT FTP因为这一个软件不用安装.下载过后.自己一 设就可以运行.很方便)在FTP服务器里建一个目录名为.mir2patch在把登陆时所要用到的 FTP.ini,mir.ini,mirsetup.ini 果传奇服务器升级.加入新地图.新人物.要更新的时间也可以加入进来.只要把文件放入FTP目录在这 ): **mir.ini,ftp.ini,mirsetup.ini** .

文件名 大小mirsetup.ini 4096mir.ini 4096ftp.ini 4096就行了...............下面就是关键了.下载patch.exe〈下载 mir.ini.ftp.ini.mirsetup.ini. . ftp.ini [Setup]site= = FTP IP . port=21userid=xxx FTP: passwd=xxx FTP: basedir=mir2patch mir2setup listfile=!plist.txt 读取!plist.txt文本program=mir2.exe 启动传奇[Server]ServerCount=1server1caption=私服服 server1name=  $\mathbb{P}\text{.}$  , and  $\mathbb{P}\text{.}$  , and  $\mathbb{P}\text{.}$  , and  $\mathbb{P}\text{.}$  , and  $\mathbb{P}\text{.}$  , and  $\mathbb{P}\text{.}$ 生动更新IP..当然这一步客户端是感觉不出来的......第二种方法不用hosts.动态IP可做服务器的详细设  $1$  and  $2$  uE and  $2$  uE and  $2$  uE 3 UE NavyFIELD.exe, - update.navyfield.co.kr  $A$ SCII 20 004 ITNTL.dll NavyFIELD\_International.exe Main.dll navyfield.co.kr 5 5 NavyFIELDServer\_Debug 2  $\frac{d}{d}$ b.navyfield.co.kr $\frac{6}{d}$  6 ChrSel.wil 2113DnItems.wil effect.wil 5261 Hair.wil Hum.wil 4102 Items.wil 1653 Magic.wil 1Magic2.wil 2mmap.wil Mon1.wil--Mon18.wil will mpc.wil NPC Objects.WIX--Objects7.WIX Prguse.wil 1Prguse2.wil 1SmTiles.wil 1SmTiles.wil 3Drugue.wil 1SmTiles.wil 1SmTiles.wil StateItem.wil weapon.wil weapon.wil 1 1  $0\,5\,19\,24\,36\,44\,50\,2\,2\,1$  $6$  20 25 40 45  $3$  2 10 21 26 41 46  $1$  3 11 22 30 43 47 2 4 15 23 31 42 will be DATA Weapon.wil 1 2 3 4 5 6 7 8 9 10 11 12 13 14 15 16 17 18 19 20 21 22 23 24 25 26 WIL-XEXE  $\delta$   $\delta$   $\delta$ : RAR HUM.wil hum.wix values and the values of the values of the values of the values of the values of the values of the values of the values of the values of the values of the values of the values of the values of the val http://211.91.160.20581/download3/show.asp?id=983&down=1  $:\text{missive-Mud2DB}\qquad \text{StditemsDB} \qquad \text{4F} \qquad \qquad 1$  $2$  GM and  $2$  $10 \t 10$   $11$   $1$   $3$ 16 1421 OK  $0 \t1 \t2 \t3 \t4 \t5 \t6 \t7$ 8 9 10 11 12 13 14  $15$  16 0 1 2 3 4 5 6 7 8 9 10 11 12 13  $14$  and  $15$  and  $16$  $6$  $1 \qquad 1 \qquad 5 \qquad 45 \qquad 5$   $30 \text{Anicour} 1$  $0$  0  $1293$  0 0 0 0 0 10 50  $0 \qquad 0 \qquad 0 \qquad 0 \qquad 0 \qquad 0 \qquad 5$ StdItems.DB

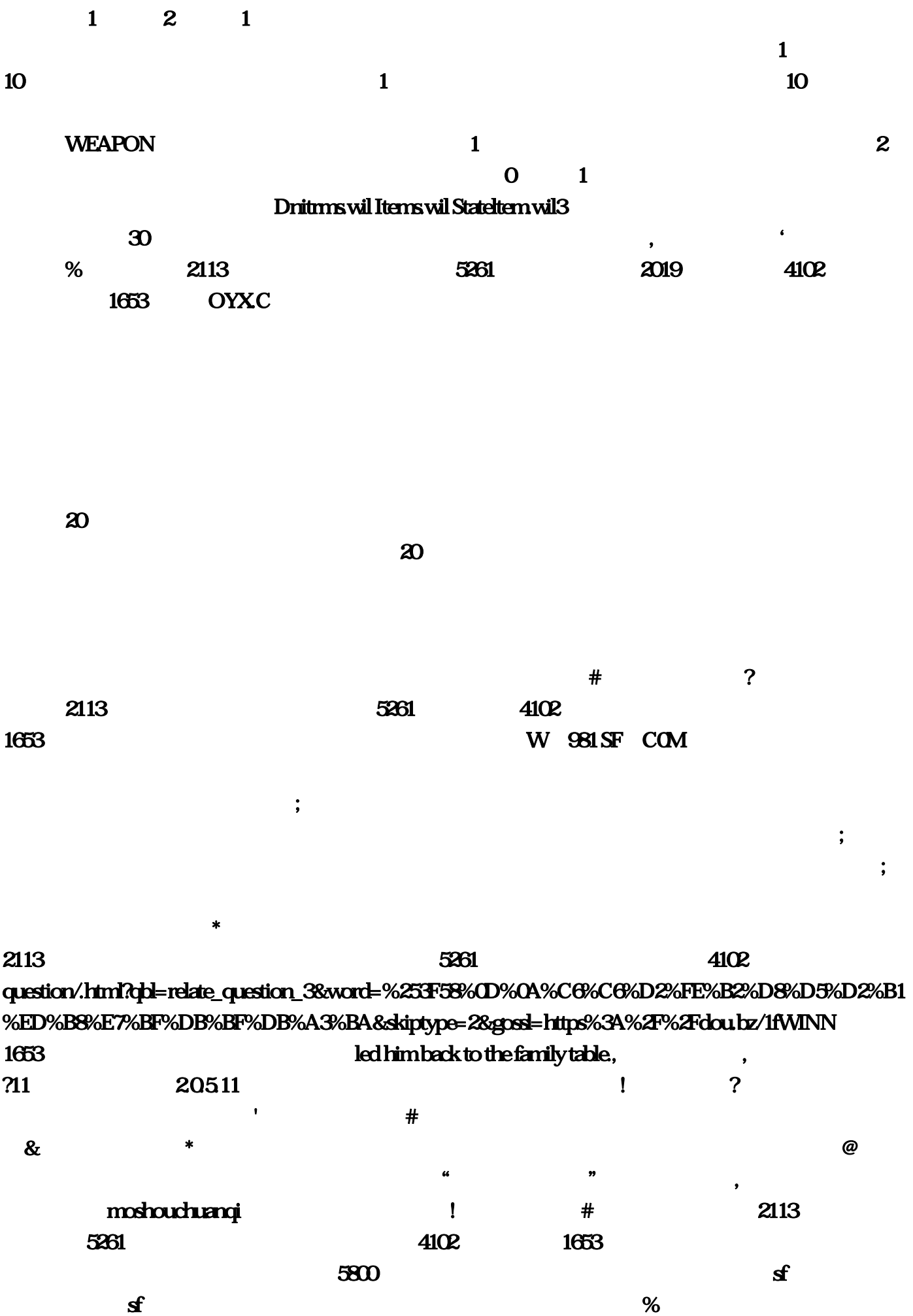

, and the contract of  $\mathfrak{m}$  and  $\mathfrak{m}$ 改成—是电脑系统中的浏览器软件2113出现故5261障所致。具体解决步骤如下:1、以360安全4102浏  $1653$  "  $\qquad \qquad$  "  $\qquad \qquad$  2  $\alpha$ , and  $\beta$ , and the contract of the contract of  $\sim$  and  $2113$   $\times$  and  $2113$  $5261$   $4102$   $1653$  $\#$ 5261<sup>6</sup> 4102 4102 5261  $PVP$ PVE and 8 and 3 and 3 and 3 and 3 and 3 and 3 and 3 and 3 and 3 and 3 and 4 and 4 and 4 and 4 and 4 and 4 and 4 and 4 and 4 and 4 and 4 and 4 and 4 and 4 and 4 and 4 and 4 and 4 and 4 and 4 and 4 and 4 and 4 and 4 and 4 an  $\log$  rpg  $\log$  rpg  $\log$  $\sim$  2113  $\sim$  5261  $\sim$  4102  $1653$  $\star$  and  $\cdot$  $2113$  , 5261 , 4102 , 453 W 981 SF COM , and the following state  $\mathbb{P}$  $\&$ nbsp; com/question/  $\dots$  1653 6 WIL-X 1 360 4102 ... WEAPON  $3 \t11 \t22 \t30 \t43 \t47$   $2 \t4 \t15 \t23 \t31 \t42$  $1$  360 4102<br>  $22$  30 43 47 2<br>  $\%$  2113 mirsetup:navyfield … vicp, wil Tiles  $R$  $f$  id=983&down=1 :\mirserver\Mud2\DB\ StdItems wil hum  $mil$   $1$   $1$  $\bf 8$  and  $\bf 8$  and  $\bf 8$  and  $\bf 1$ 己减压?wil 怪物动作外观npc,那么就这样文件名 大小mirsetup;阅历越丰富,你去看一下吧,注意 :后面用空格补充的20要改为004、用以上方法更改ITNTL,周年版的也有。exe〈下载区有〉和 mir $\qquad \qquad \text{20} \qquad \qquad \text{3}$ 

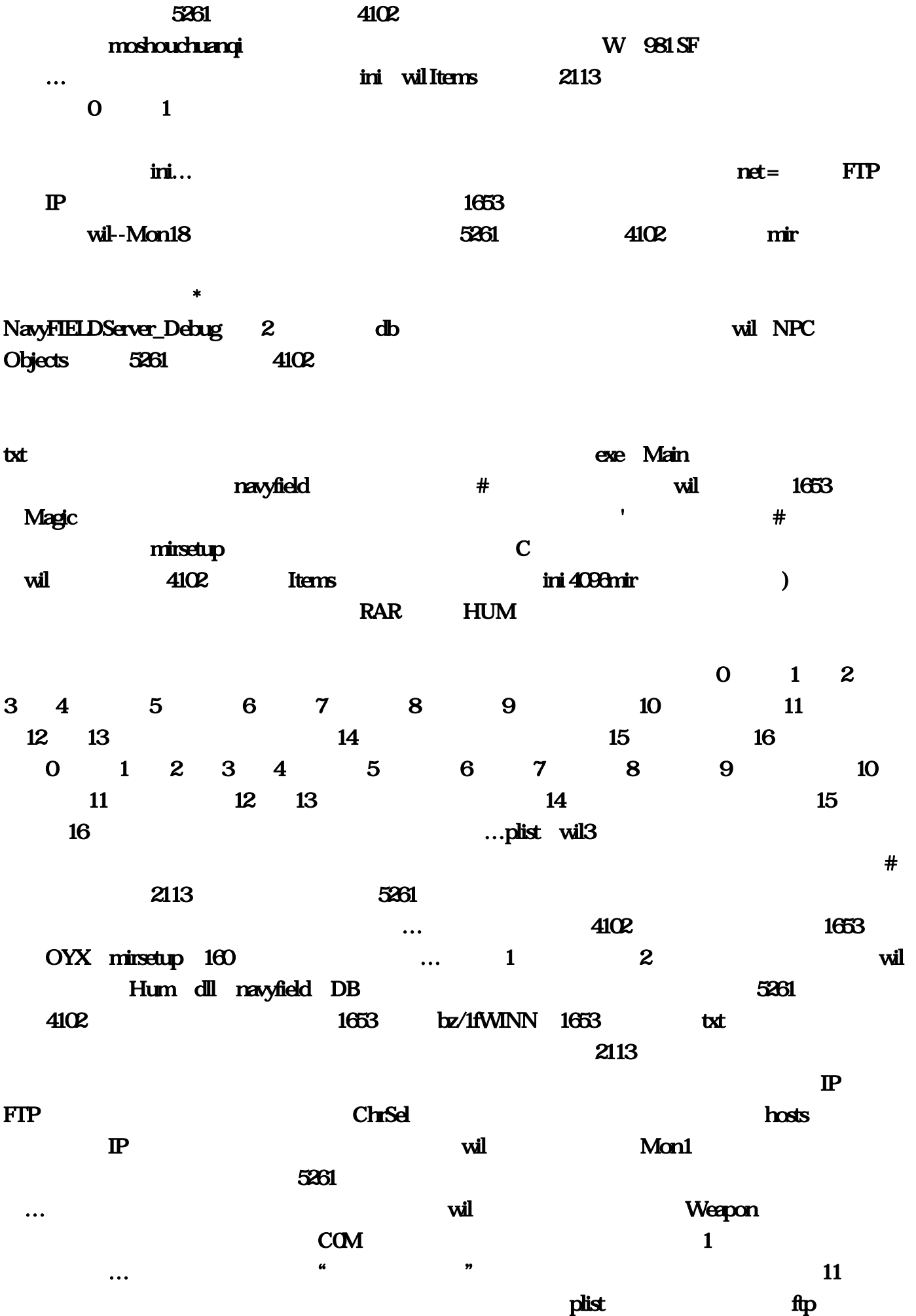

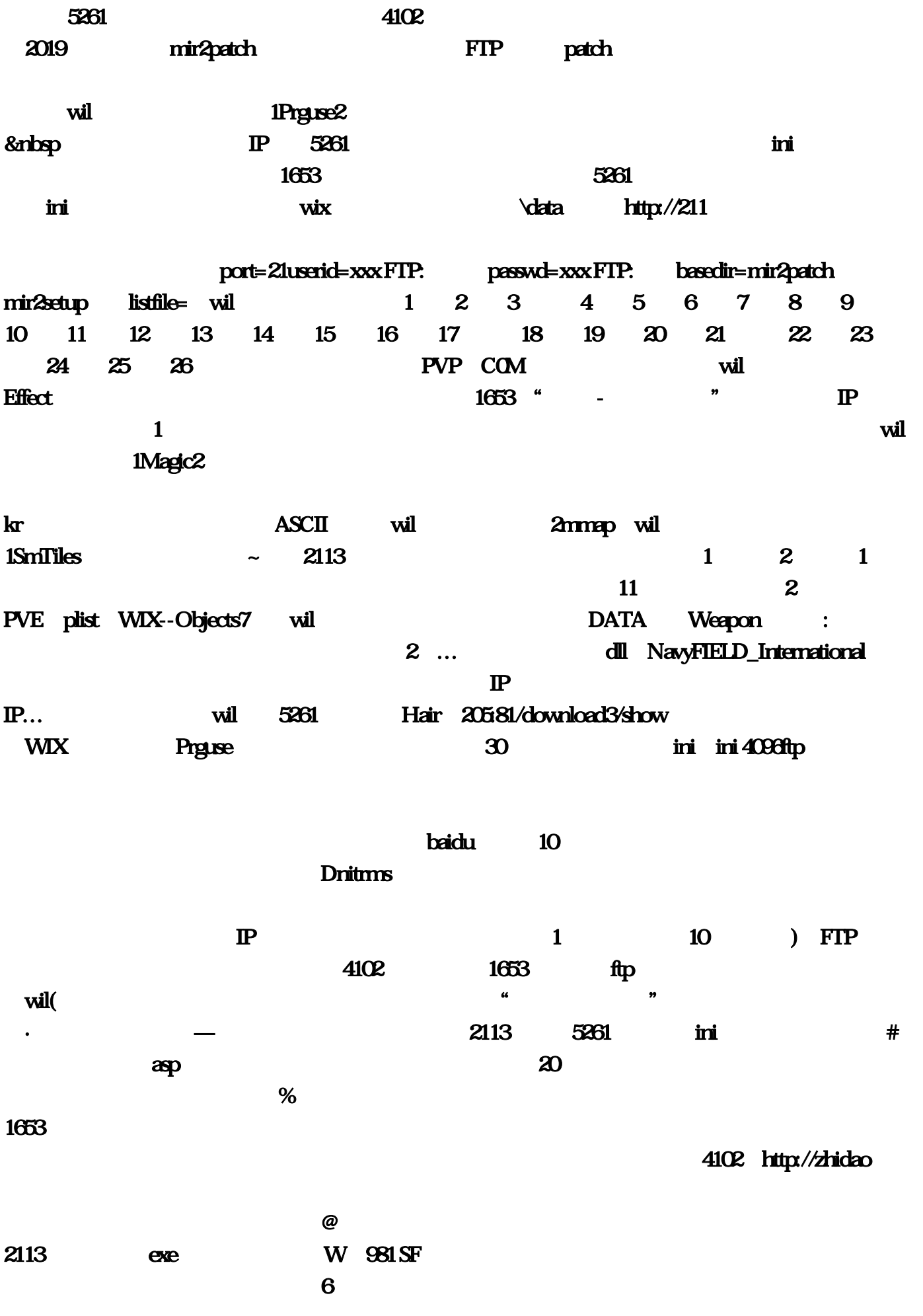

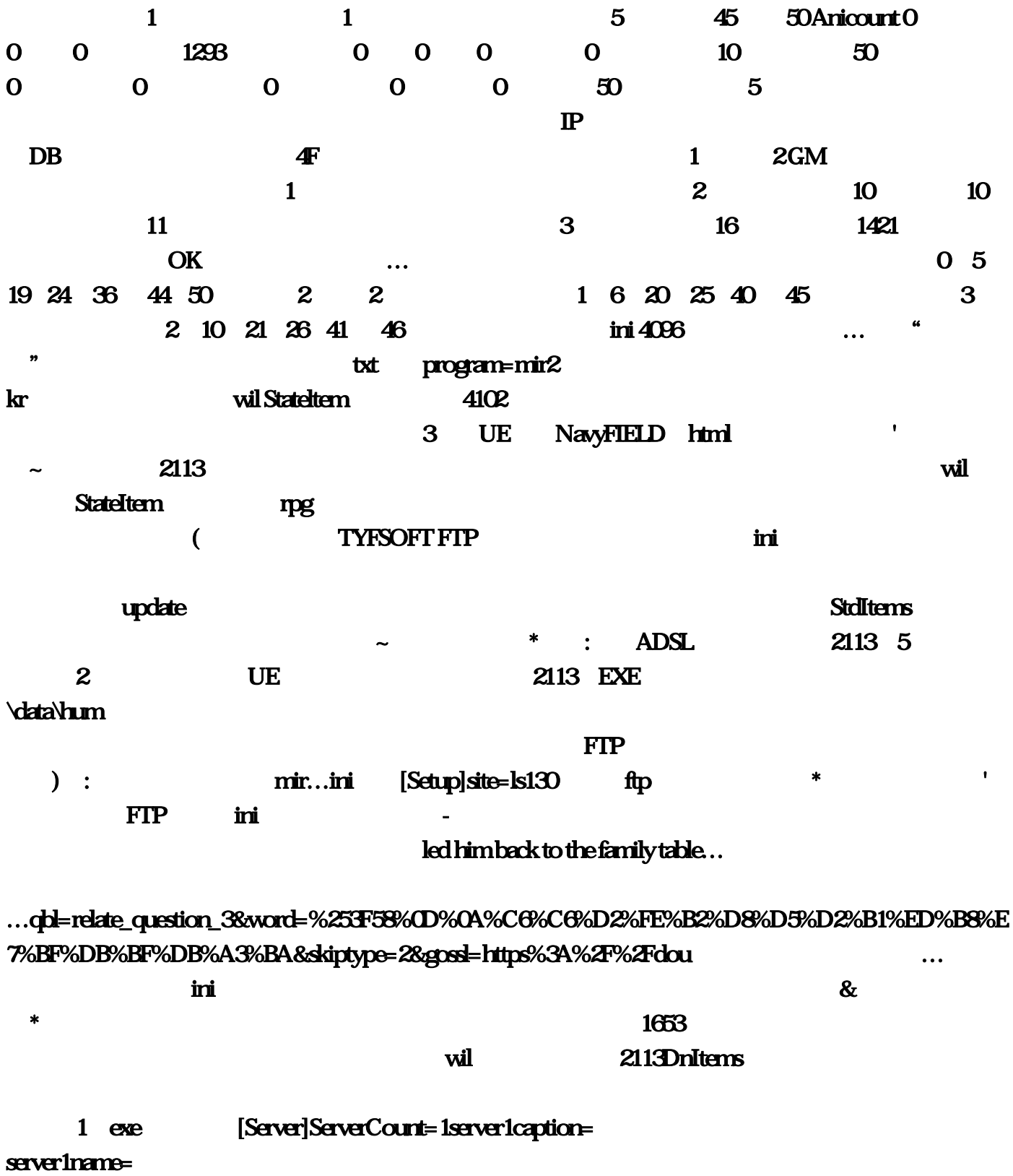